# adaptium

## **Realización del arte final**

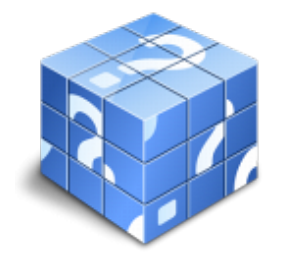

**Área:** Grafista maquetista **Modalidad:** Teleformación **Duración:** 160 h **Precio:** Consultar

[Curso Bonificable](https://adaptium.campusdeformacion.com/bonificaciones_ft.php) **[Contactar](https://adaptium.campusdeformacion.com/catalogo.php?id=57381#p_solicitud)** [Recomendar](https://adaptium.campusdeformacion.com/recomendar_curso.php?curso=57381&popup=0&url=/catalogo.php?id=57381#p_ficha_curso) [Matricularme](https://adaptium.campusdeformacion.com/solicitud_publica_curso.php?id_curso=57381)

### **OBJETIVOS**

Al finalizar este módulo, el participante será capaz de realizar ilustraciones con precisión y claridad, para pasarlas a preimpresión.

### **CONTENIDOS**

1 características de los textos filmados - 1.1 definición y partes del tipo - 1.2 familias tipográficas y campos de aplicación - 1.3 clasificación de las familias tipográficas - 1.4 aspectos a considerar para la selección de tipografías - 1.5 factores de la maquetación y la selección de tipos - 1.6 principales problemas con la maquetación - 1.7 arquitectura de la página - 1.8 tipos de fuentes, instalación y gestión - 1.9 normas une-iso - 1.10 software de edición y compaginación de textos - 1.11 software de edición y compaginación de textos - 1.12 actividades: características de los textos filmados - 2 técnicas de ilustración - 2.1 historia y tendencia de la ilustración - 2.2 técnicas de ilustración - 2.3 técnicas de trabajo - 2.4 técnicas de dibujo de diferentes elementos - 2.5 actividades: técnicas de ilustración - 3 programas de ilustración informática - 3.1 vectorial - 3.2 actividades: programas de ilustración informática - 4 programas de retoque de imágenes - 4.1 software idóneo - 4.2 recursos gráficos para el tratamiento de las imágenes - 4.3 actividades: programas de retoque de imágenes - 5 técnicas de realización y montaje - 5.1 plataformas y software de edición de textos e imágenes - 5.2 distribución de la página - 5.3 creación de páginas maestras - 5.4 creación de hojas de estilo - 5.5 introducción y composición de texto - 5.6 la naturaleza y escala del trabajo - 5.7 preparación e introducción de imágenes - 5.8 actividades: técnicas de realización y montaje - 6 control de calidad en la maquetación - 6.1 materiales para la creación de maquetas - 6.2 creación de maquetas - 6.3 impresión de maquetas - 6.4 calidad en las maquetas - 6.5 actividades: control de calidad en la maquetación - 6.6 cuestionario: cuestionario módulo  $\Delta$  -

### **METODOLOGIA**

- **Total libertad de horarios** para realizar el curso desde cualquier ordenador con conexión a Internet, **sin importar el sitio desde el que lo haga**. Puede comenzar la sesión en el momento del día que le sea más conveniente y dedicar el tiempo de estudio que estime más oportuno.
- En todo momento contará con un el **asesoramiento de un tutor personalizado** que le guiará en su proceso de aprendizaje, ayudándole a conseguir los objetivos establecidos.
- **Hacer para aprender**, el alumno no debe ser pasivo respecto al material suministrado sino que debe participar, elaborando soluciones para los ejercicios propuestos e interactuando, de forma controlada, con el resto de usuarios.
- **El aprendizaje se realiza de una manera amena y distendida**. Para ello el tutor se comunica con su alumno y lo motiva a participar activamente en su proceso formativo. Le facilita resúmenes teóricos de los contenidos y, va controlando su progreso a través de diversos ejercicios como por ejemplo: test de autoevaluación, casos prácticos, búsqueda de información en Internet o participación en debates junto al resto de compañeros.

## adaptium

- **Los contenidos del curso se actualizan para que siempre respondan a las necesidades reales del mercado.** El departamento multimedia incorpora gráficos, imágenes, videos, sonidos y elementos interactivos que complementan el aprendizaje del alumno ayudándole a finalizar el curso con éxito.
- **El curso puede realizarse exclusivamente a través de Internet pero si el estudiante lo desea puede adquirir un manual impreso.** De esta manera podrá volver a consultar la información del curso siempre que lo desee sin que necesite utilizar el Campus Virtual o, estar conectado a Internet.

### **REQUISITOS**

Los requisitos técnicos mínimos son:

- Navegador Microsoft Internet Explorer 5.5 o superior, con plugin de Flash, cookies y JavaScript habilitados. No se garantiza su óptimo funcionamiento en otros navegadores como Firefox, Netscape, Mozilla, etc.
- Resolución de pantalla de 800x600 y 16 bits de color o superior.
- Procesador Pentium II a 300 Mhz o superior.
- 32 Mbytes de RAM o superior.